# **verboselogs**

*Release 1.2*

June 22, 2016

#### Contents

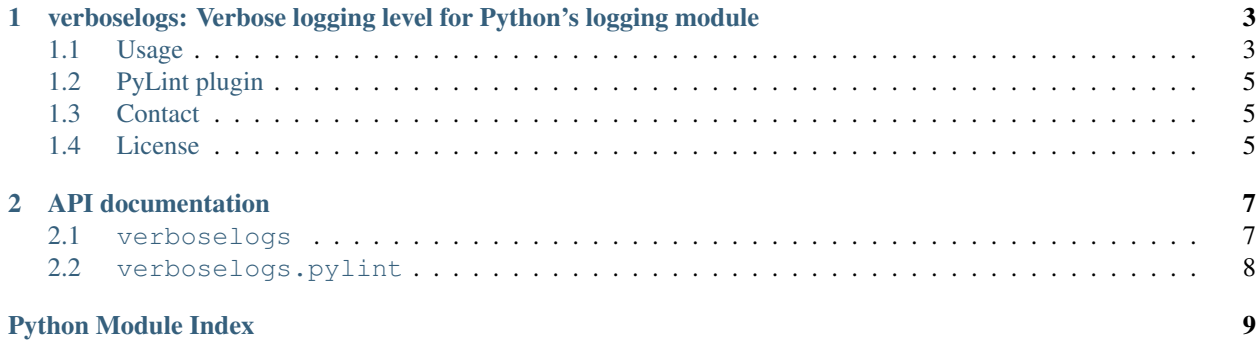

Welcome to the documentation of *verboselogs* version 1.2!

The first part of the documentation is the readme which gives you a general overview of the *verboselogs* package:

### <span id="page-6-0"></span>**verboselogs: Verbose logging level for Python's logging module**

The verboselogs.VerboseLogger class extends [logging.Logger](http://docs.python.org/2/library/logging.html#logger-objects) to add the log levels VERBOSE and SPAM. The VERBOSE level sits between the predefined INFO and DEBUG levels and SPAM sits between DEBUG and NOTSET. The code to do this is simple and short, but I still don't want to copy/paste it to every project I'm working on, hence this package. The table below shows the names, [numeric values](http://docs.python.org/2/howto/logging.html#logging-levels) and [descriptions](http://docs.python.org/2/howto/logging.html#when-to-use-logging) of the predefined log levels and the VERBOSE and SPAM levels defined by this module. I've added some notes to the other levels, these are marked in bold:

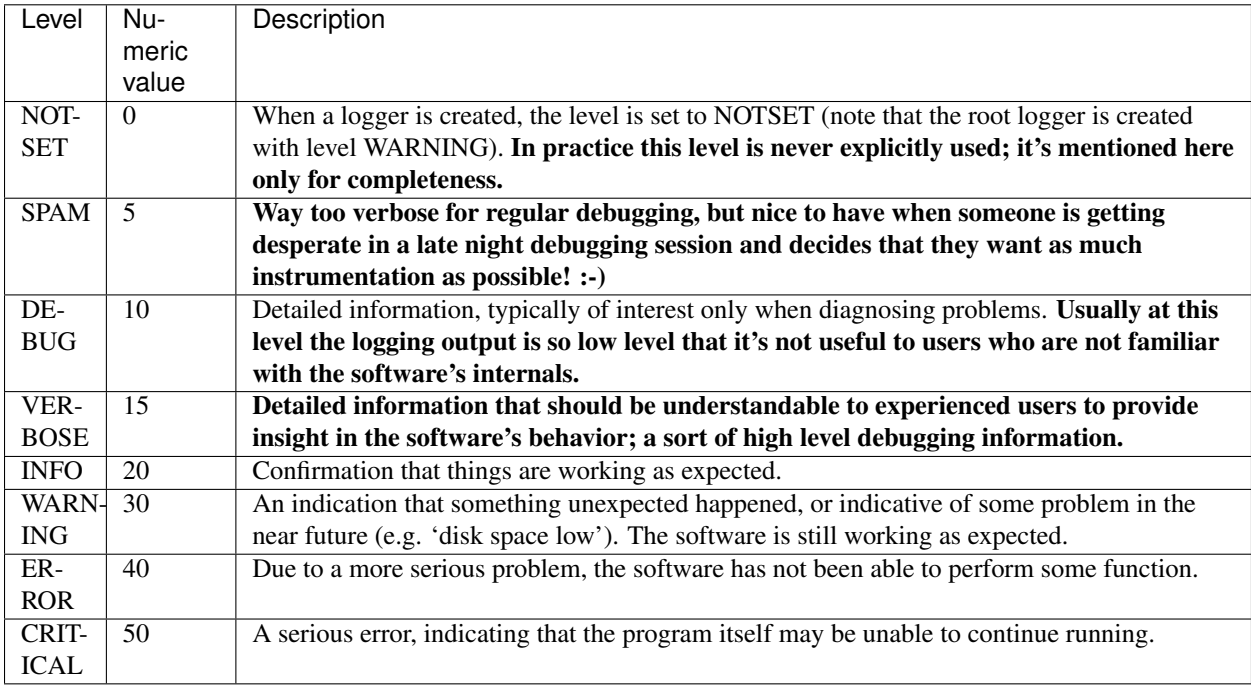

### <span id="page-6-1"></span>**1.1 Usage**

It's very simple to start using the verboselogs package:

```
>>> import logging, verboselogs
>>> logger = verboselogs.VerboseLogger('verbose-demo')
>>> logger.addHandler(logging.StreamHandler())
>>> logger.setLevel(logging.VERBOSE)
>>> logger.verbose("Can we have verbose logging? %s", "Yes we can!")
```
Here's a skeleton of a very simple Python program with a command line interface and configurable logging:

```
"""
Usage: demo.py [OPTIONS]
This is the usage message of demo.py. Usually
this text explains how to use the program.
Supported options:
 -v, --verbose make more noise
 -h, --help show this message and exit
"''"import getopt
import logging
import sys
import verboselogs
logger = verboselogs.VerboseLogger('demo')
logger.addHandler(logging.StreamHandler())
logger.setLevel(logging.INFO)
# Command line option defaults.
verbosity = 0# Parse command line options.
opts, args = getopt.getopt(sys.argv[1:], 'vqh', ['verbose', 'quiet', 'help'])
# Map command line options to variables.
for option, argument in opts:
   if option in ('-v', '--verpose'):
       verbosity += 1
   elif option in ('-q', '--quiet'):
       verbosity -= 1
   elif option in ('-h', '--help'):
       print __doc__.strip()
       sys.exit(0)
    else:
        assert False, "Unhandled option!"
# Configure logger for requested verbosity.
if verbosity >= 3:
   logger.setLevel(logging.SPAM)
elif verbosity >= 2:
   logger.setLevel(logging.DEBUG)
elif verbosity >= 1:
   logger.setLevel(logging.VERBOSE)
elif verbosity < 0:
    logger.setLevel(logging.WARNING)
# Your code goes here.
...
```
If you want to set verboselogs.VerboseLogger as the default logging class for all subsequent logger instances, you can do so:

**import logging import verboselogs** verboselogs.install() logger = logging.getLogger(\_\_name\_\_) # will be a VerboseLogger instance

# <span id="page-8-0"></span>**1.2 PyLint plugin**

If using the above verboselogs.install() approach, [Pylint](https://pypi.python.org/pypi/pylint) is not smart enough to recognize that logging is using verboselogs, resulting in errors like:

E:285,24: Module 'logging' has no 'VERBOSE' member (no-member) E:375,12: Instance of 'RootLogger' has no 'verbose' member (no-member)

To fix this, verboselogs provides a Pylint plugin verboselogs.pylint which, when loaded with pylint --load-plugins verboselogs.pylint, adds the verboselogs methods and constants to Pylint's understanding of the logging module.

# <span id="page-8-1"></span>**1.3 Contact**

The latest version of verboselogs is available on [PyPI](https://pypi.python.org/pypi/verboselogs) and [GitHub.](https://github.com/xolox/python-verboselogs) For bug reports please create an issue on [GitHub.](https://github.com/xolox/python-verboselogs) If you have questions, suggestions, etc. feel free to send me an e-mail at [peter@peterodding.com.](mailto:peter@peterodding.com)

### <span id="page-8-2"></span>**1.4 License**

This software is licensed under the [MIT license.](http://en.wikipedia.org/wiki/MIT_License)

© 2016 Peter Odding.

The second part is the documentation of the available modules:

### **API documentation**

<span id="page-10-7"></span><span id="page-10-0"></span>The following documentation is based on the source code of version 1.2 of the *verboselogs* package.

### <span id="page-10-1"></span>**2.1 verboselogs**

Verbose and spam log levels for Python's [logging](http://docs.python.org/library/logging.html#module-logging) module.

The [verboselogs](#page-10-1) module defines the [VERBOSE](#page-10-2) and [SPAM](#page-10-3) constants, the [VerboseLogger](#page-10-4) class and the [add\\_log\\_level\(\)](#page-10-5) and [install\(\)](#page-10-6) functions. At import time add\_log\_level() is used to register the cus-tom log levels [VERBOSE](#page-10-2) and [SPAM](#page-10-3) with Python's [logging](http://docs.python.org/library/logging.html#module-logging) module.

#### <span id="page-10-2"></span>verboselogs.**VERBOSE** = 15

The numeric value of the 'verbose' log level (a number).

The value of [VERBOSE](#page-10-2) positions the verbose log level between the INFO and DEBUG levels.

See also The verbose () method of the [VerboseLogger](#page-10-4) class.

```
verboselogs.SPAM = 5
```
The numeric value of the 'spam' log level (a number).

The value of [SPAM](#page-10-3) positions the spam log level between the DEBUG and NOTSET levels.

See also The [spam\(\)](#page-11-2) method of the [VerboseLogger](#page-10-4) class.

```
verboselogs.install()
```
Make [VerboseLogger](#page-10-4) the default logger class.

The  $install()$  function uses [setLoggerClass\(\)](http://docs.python.org/library/logging.html#logging.setLoggerClass) to configure  $VerboseLogger$  as the default class for all loggers created by  $logqing.getLogqer()$  after [install\(\)](#page-10-6) has been called. Here's how it works:

```
import logging
import verboselogs
verboselogs.install()
logger = logging.getLogger(__name__) # will be a VerboseLogger instance
```
<span id="page-10-5"></span>verboselogs.**add\_log\_level**(*value*, *name*)

Add a new log level to the [logging](http://docs.python.org/library/logging.html#module-logging) module.

#### <span id="page-10-4"></span>**Parameters**

- **value** The log level's number (an integer).
- **name** The name for the log level (a string).

```
class verboselogs.VerboseLogger(*args, **kw)
```
Custom logger class to support the additional logging levels.

This subclass of [logging.Logger](http://docs.python.org/library/logging.html#logging.Logger) adds support for the additional logging methods [verbose\(\)](#page-11-1) and [spam\(\)](#page-11-2). You can use [install\(\)](#page-10-6) to make [VerboseLogger](#page-10-4) the default logger class.

```
verbose(*args, **kw)
```
Log a message with level [VERBOSE](#page-10-2). The arguments are interpreted as for  $\log \gamma$ .debug().

<span id="page-11-2"></span>**spam**(*\*args*, *\*\*kw*)

Log a message with level [SPAM](#page-10-3). The arguments are interpreted as for [logging.debug\(\)](http://docs.python.org/library/logging.html#logging.debug).

### <span id="page-11-0"></span>**2.2 verboselogs.pylint**

Python Module Index

### <span id="page-12-0"></span>v

verboselogs, [7](#page-10-1)

#### Index

### A

add\_log\_level() (in module verboselogs), [7](#page-10-7)

### I

install() (in module verboselogs), [7](#page-10-7)

# S

SPAM (in module verboselogs), [7](#page-10-7) spam() (verboselogs.VerboseLogger method), [8](#page-11-3)

### V

VERBOSE (in module verboselogs), [7](#page-10-7) verbose() (verboselogs.VerboseLogger method), [8](#page-11-3) VerboseLogger (class in verboselogs), [7](#page-10-7) verboselogs (module), [7](#page-10-7)